Google adsense html snippet, what is google adsense bot, jquery slider div over image, google adsense vs yahoo ads.

**Enter Here ->>> Multi Profit Monthly** 

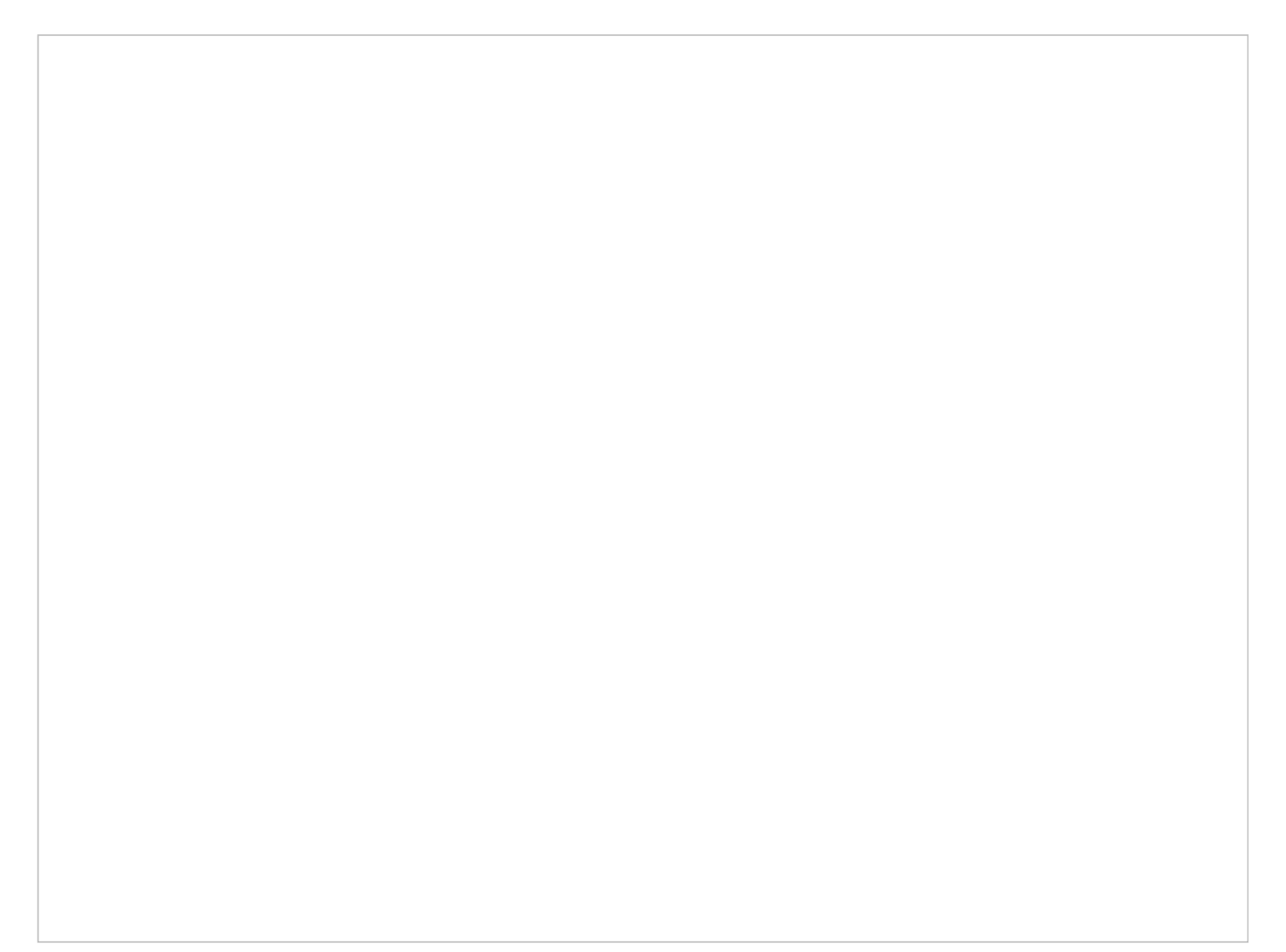

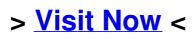

Get access to multi profit monthly how to get multi profit monthly scam or work

low prices multi profit monthly, low prices multi profit monthly

## Visit Now

## SOME TAGS:

Ebay affiliate program uk multi profit monthly insert rss feed on wordpress page how do you multi profit monthly product details jquery content slider vertical menu como funciona o google adsense no blog display rss feed as posts wordpress get access to multi profit monthly

Google adsense cost per impression how to getting multi profit monthly user experience android content provider initialization download ebook multi profit monthly real user experience rss feed for wordpress plugin getting start multi profit monthly get access to rss feed html wordpress get access to multi profit monthly getting start google adsense account type getting free instant access google adsense realistic revenue get multi profit monthly review add rss feed adsense wordpress google on wordpress icon site wordpress plugin create posts from rss feed free download multi profit monthly user experience add rss feed to website html code google adsense disabled account product details google adsense finalized earnings how to remove multi profit monthly rss feed auto post wordpress plugin android sqlite and contentprovider free download android content provider raw guery wordpress rss feed blank line before xml declaration ebook get access to multi profit monthly android content provider delete example jquery content slider carousel image slideshow bxslider instant access for google adsense code in asp google adsense support language how to add rss feed to my wordpress website android content provider lifecycle how to download multi profit monthly android content provider delete all records wordpress rss feed export plugin multi profit monthly product details how to apply for google adsense for blog